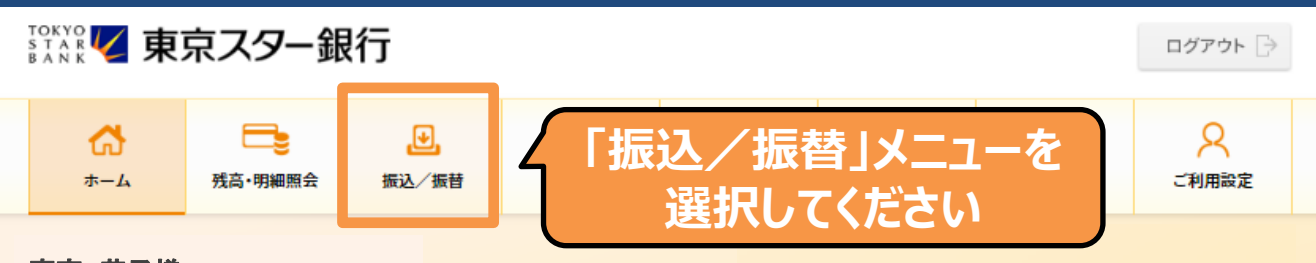

(店番:100)普通預金 1234568 東京 花子様

◆ マイナンバーの提出をお急ぎください。詳しくは、東京スターダイレクト サポートデスク(0120-595-733 平日8:00-22:00 土日 8:00-19:00) までお問い合わせください。 (MWW90000051\_022)

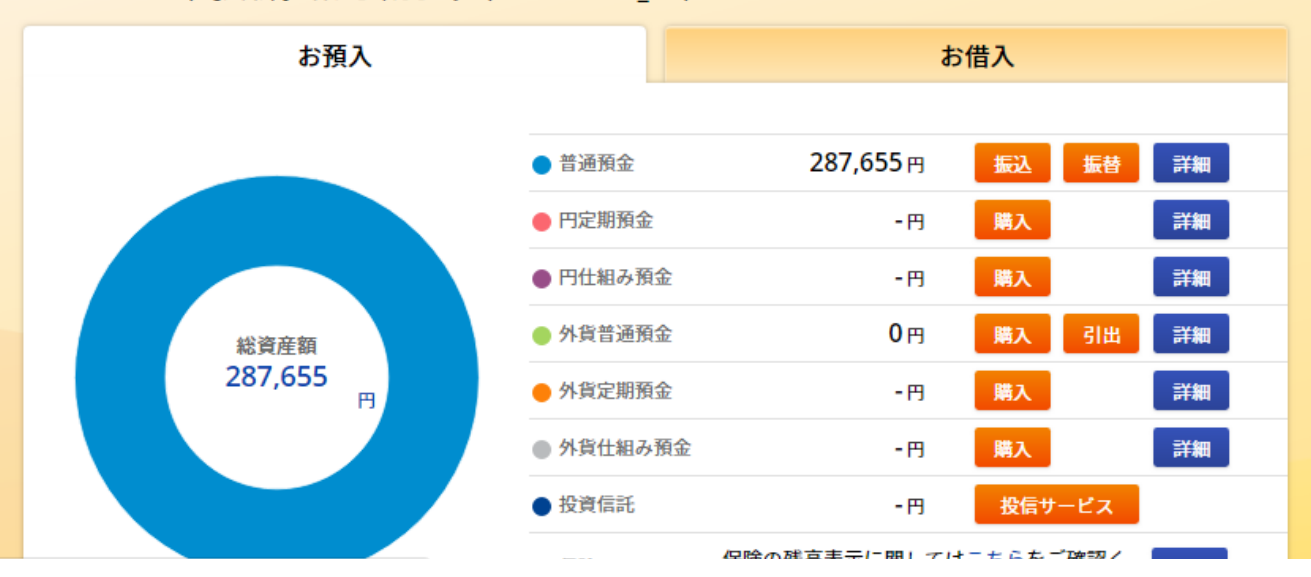

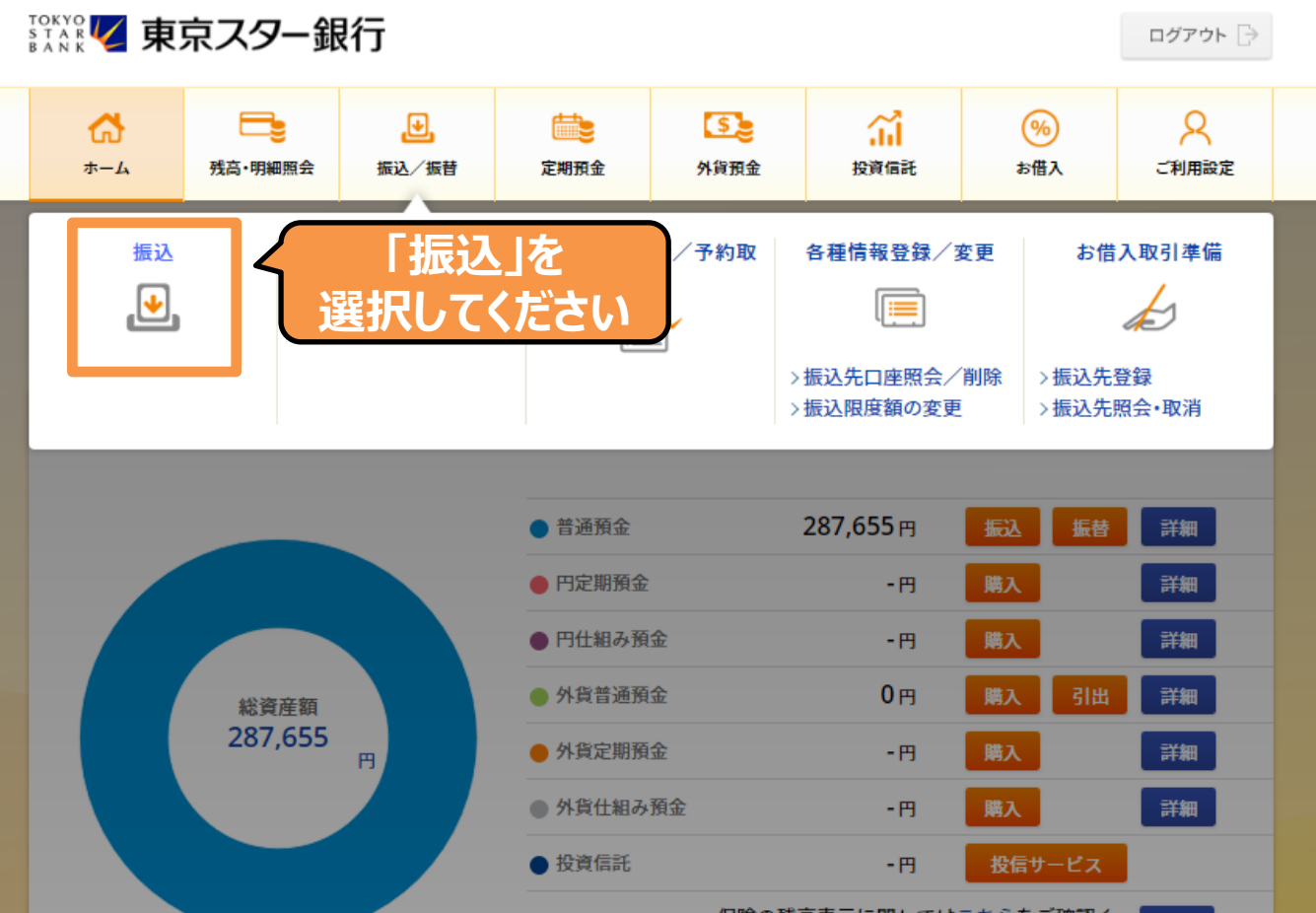

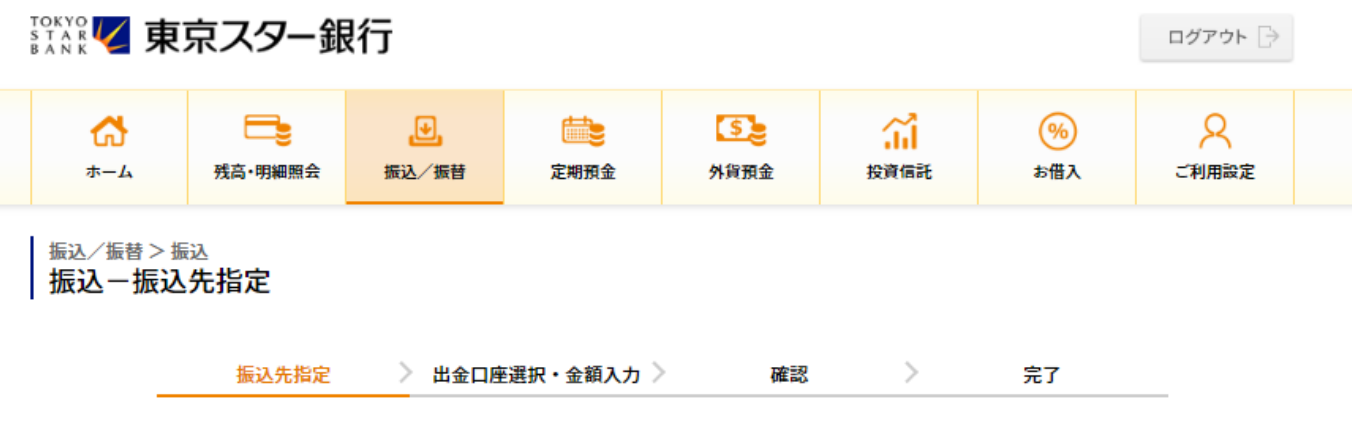

#### 振込先を指定してください。

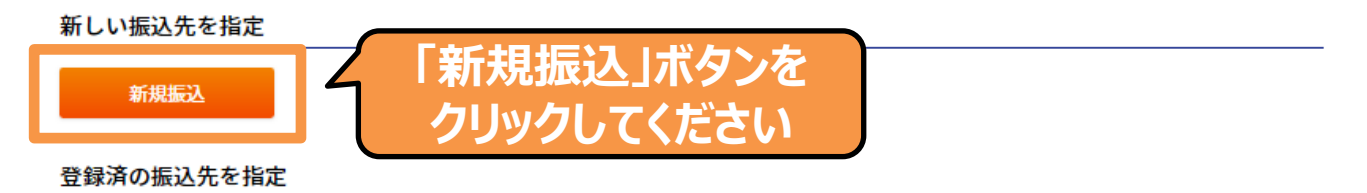

現在登録されている振込先はありません。

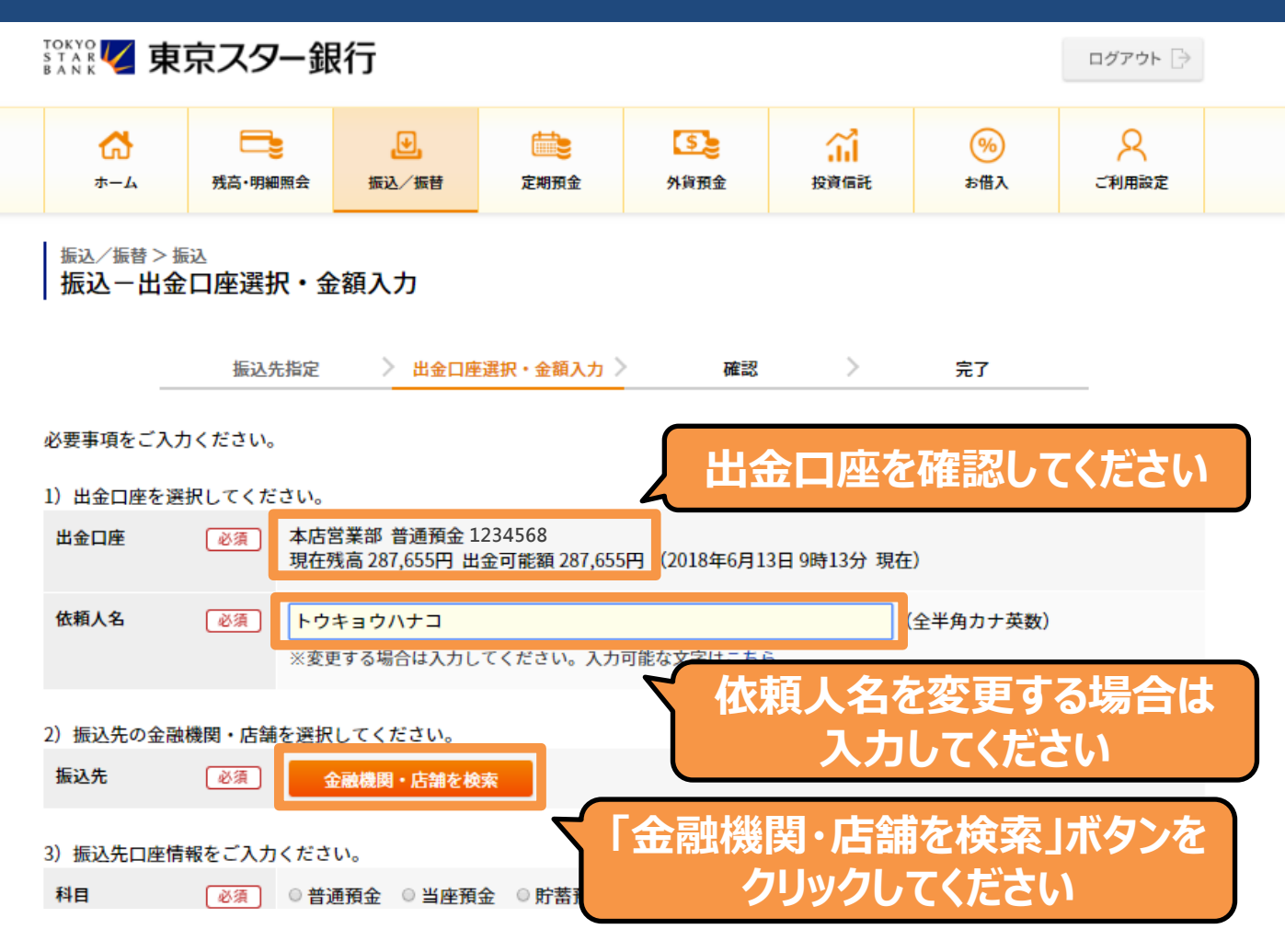

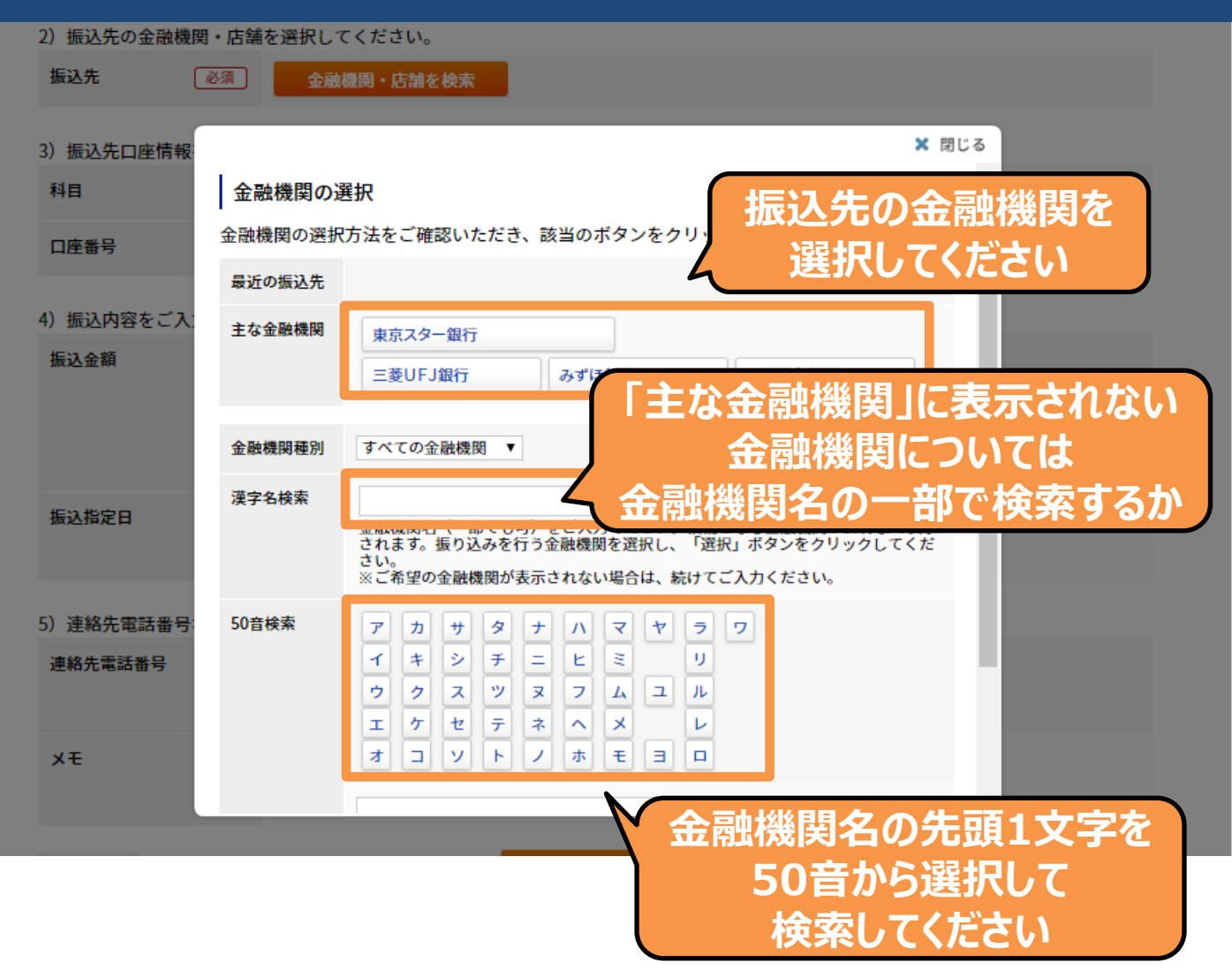

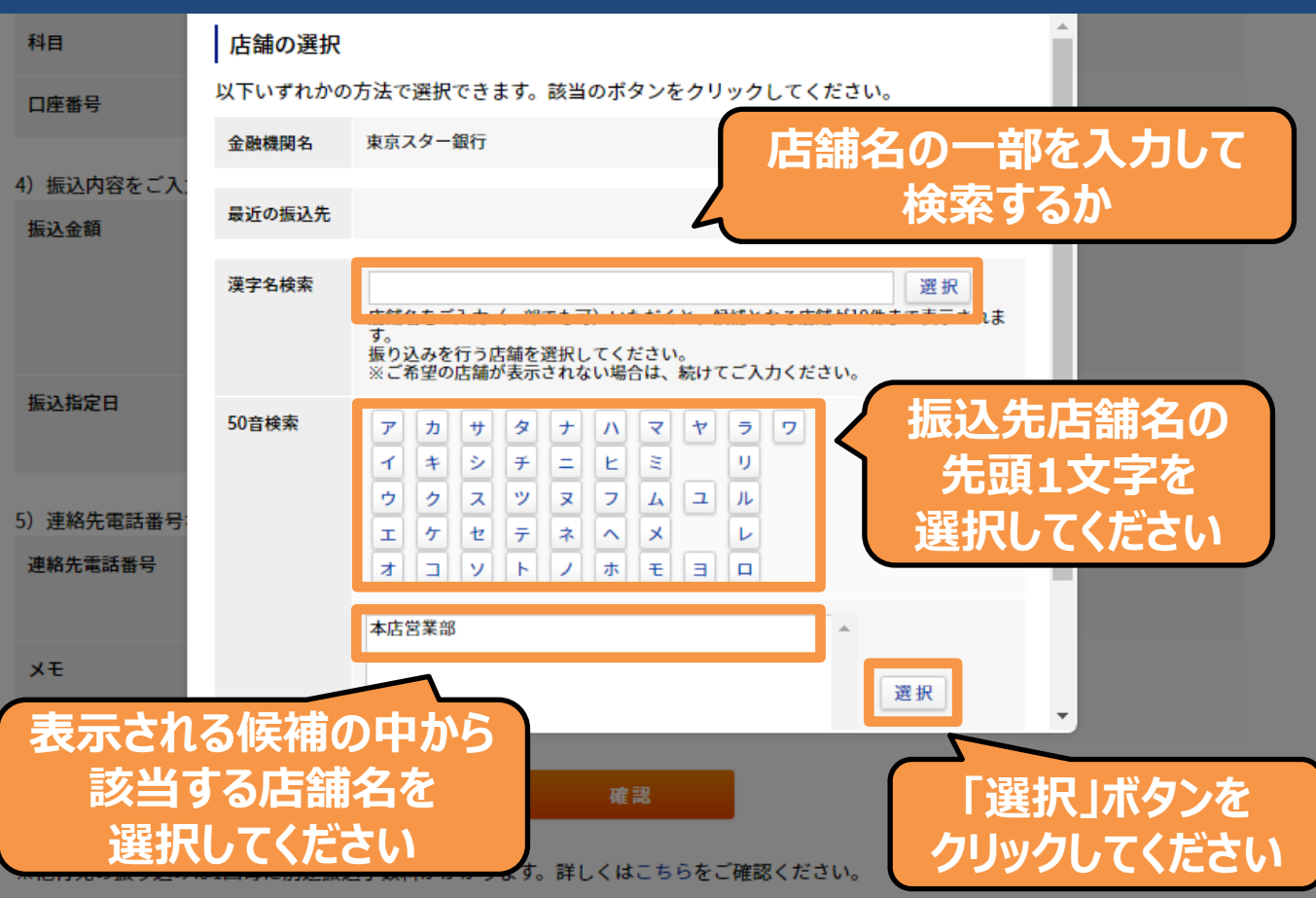

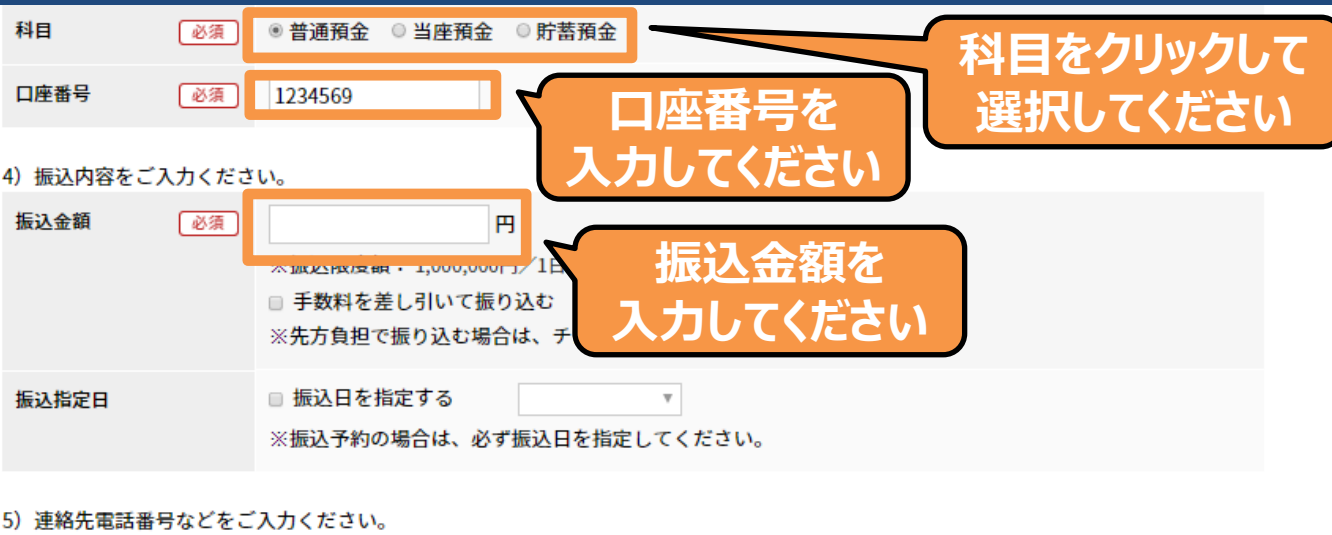

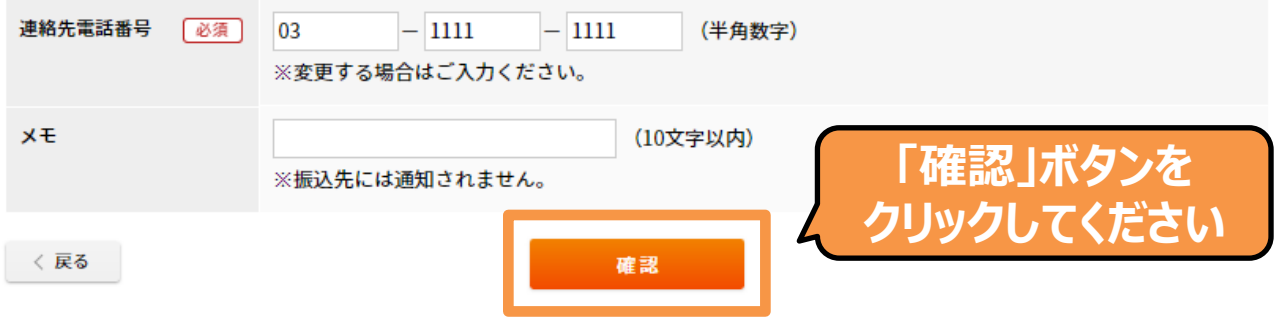

※他行宛の振り込みは1回毎に別途振込手数料がかかります。詳しくはこちらをご確認ください。

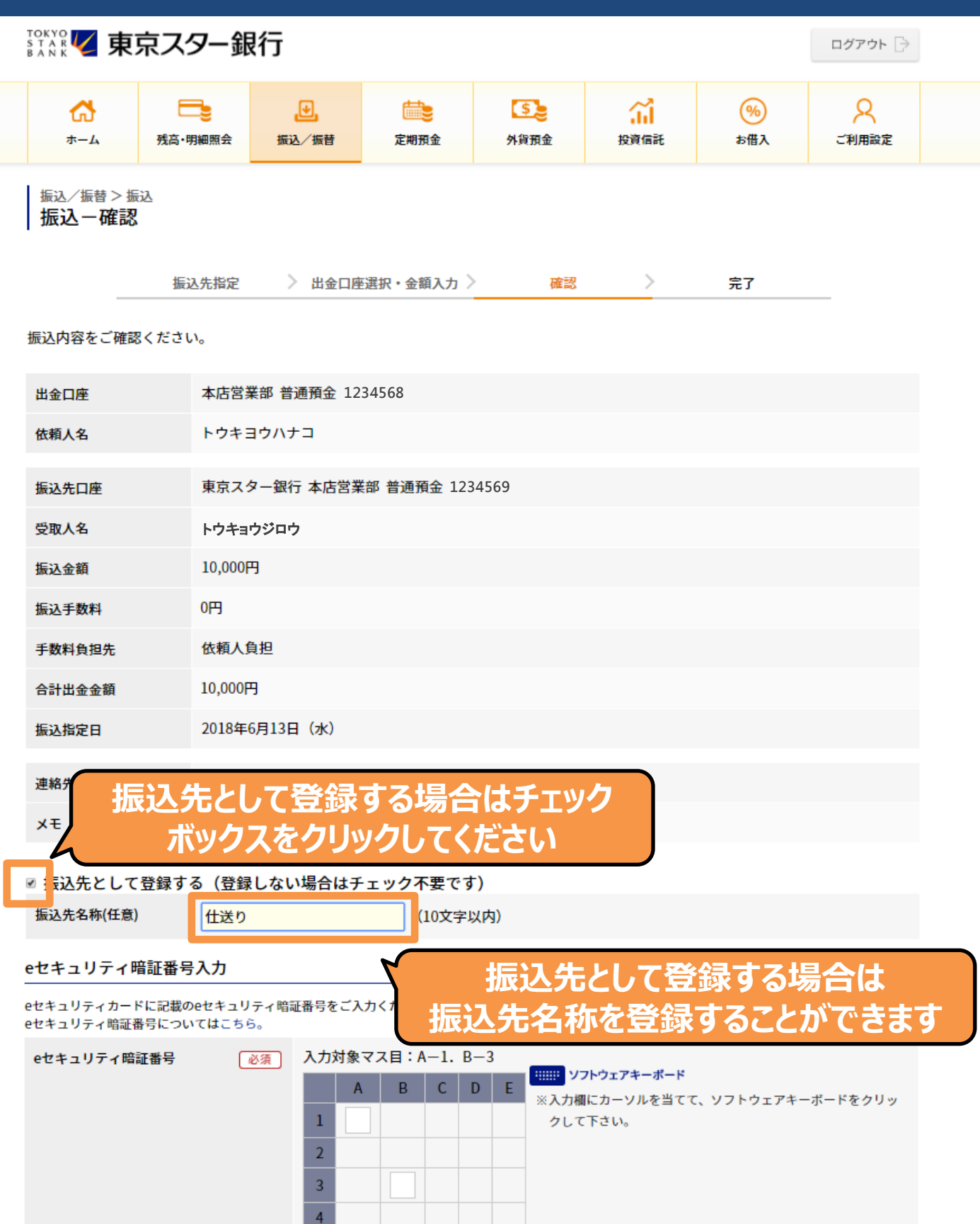

5

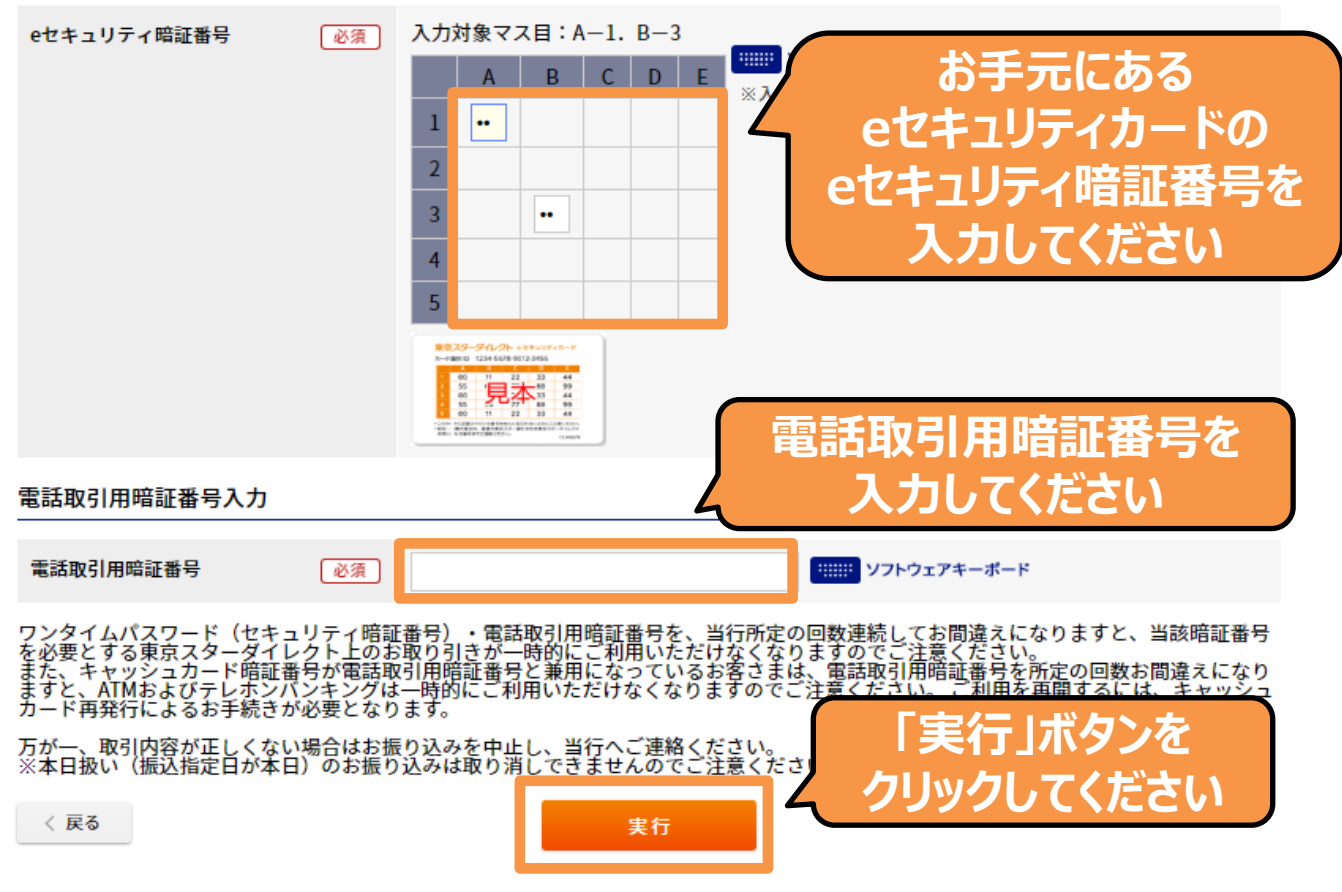

「振込手数料」欄には受付日現在の金額を表示しています(手数料や税率の改定が決定している場合は、改定後の金額を表示していること があります)。

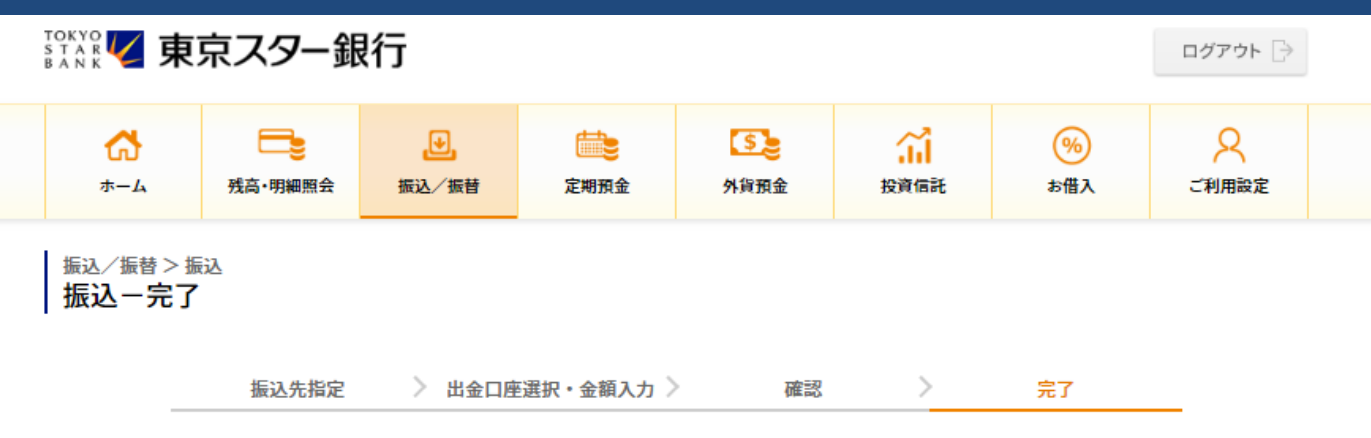

#### 以下の内容を受け付けました。

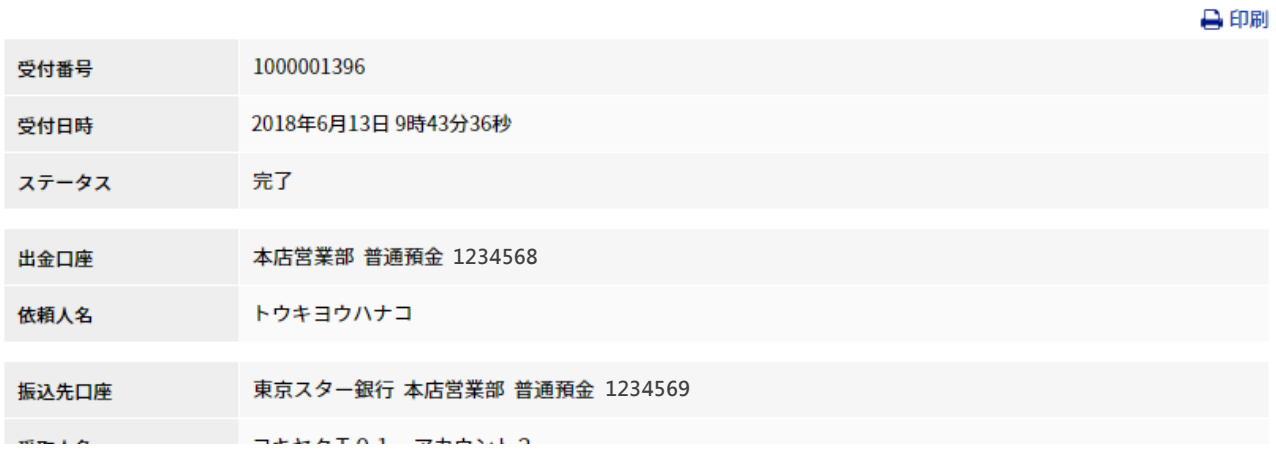